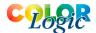

# **ZePrA 6 Command Line Interface**

# ZePrA provides a command line interface for integration into other workflows. The following arguments are supported:

## zcmd [options] -c configuration input [-o output] ...

Convert a file with a configuration. The specified configuration name must appear in the list obtained with listconfigurations. [options] is described below. If the output file is not specified, zcmd appends an underscore "\_" and the configuration name to the file name. If you want to convert multiple files in one call, append them to the command line, each file followed by an optional "-o output".

#### zemd listconfigurations

Display a list of available configurations on stdout. This list matches the configuration list displayed in the ZePrA GUI.

## zemd listdevicelinkprofiles

Display a list of available device link profiles on stdout.

#### zemd status

Display license status.

#### zcmd version

Display version.

# zcmd export [--exportall] [--exportprofiles] [--exportprofileassignments] [--exportspotcolors] [configurations...] -- output

Configuration export into a CCF file.

#### zemd import input

Configuration import from a CCF file. Unlike the configuration import in the GUI, if spot color libraries are imported, existing libraries with the same name will be overwritten.

## **Options**

# --writereport[=yes]

Write a report into a PDF file of the same name as the output file with "\_REPORT" appended. The report is the same as that obtained using the "Save Job Properties..." function in the GUI.

# --reportfile=<filename>

Change the output file for the report. Depending on the suffix of <filename>, the report is written in PDF, HTML, TXT or XML format.

#### --continueaftererror=yes/no

Specifies if execution shall continue after a job error and further files listed on the command line shall be processed. This is the default. If you disable this option, execution stops after a job error and 1 is returned to indicate that an error has occurred. This option is only relevant when you convert multiple files in one call.

#### **CLI** executable

Under MacOS, the executable is: ZePrA.app/Contents/MacOS/zcmd

Under Windows it is:

#### zcmd.exe

Located in the program folder besides the ZePrA GUI executable.

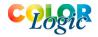

# **Error handling**

If an error occurs, an informal line beginning with the word "Error:" is displayed on stderr. This line contains an error code. The following list contains the most common error codes:

9 (NotFound) - Something (a configuration, a profile,...) could not be found

12 (FileNotOpen) - A file could not be opened for reading or writing

17 (FileReadFailed) - A read operation on a file failed

18 (FileWriteFailed) - A write operation on a file failed

19 (FormatErr) - File format error (indicates a corrupted file)

30 (InvalidLicense) - A function is not licensed

31 (InvalidICCTag) - indicates a corrupted ICC profile

32 (MissingICCTag) - indicates a corrupted ICC profile

33 (MissingICCTagData) - indicates a corrupted ÎCC profile

62 (PDFError) - indicates a corrupted PDF file

79 (SpotColorNotFound) - A spot color could not be resolved and the configuration setting is "treat undefined spot colors as errors"

80 (SpotColorLibNotFound) - A spot color library could not be found

Other error codes may appear, but are only meaningful for the support.

The return code of the zcmd call is 0 if no error occurs. The return code is 1 if a fatal error occurs. Job errors (like those listed above) are by default not treated as fatal errors, unless the option --continueaftererror is switched off in the command line, in which case 1 is returned.

## **Deprecated commands**

The following commands are supported for backward compatibility, but should not be used in new applications.

#### zcmd -a [options] <devicelinkprofile> input -o output

Convert a file with the given device link profile using the Auto-Setup "Normalize and convert colors to new output condition". The device link profile must appear in the list obtained with listdevicelinkprofiles.

zcmd --listconfigurations zcmd --listdevicelinkprofiles zcmd --status

zcmd --version